## Quite A Box Of Tricks 1.8

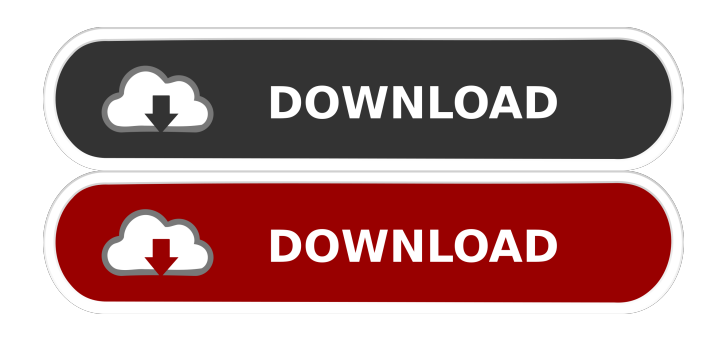

28 Dec Image titled: Quite A Box Of Tricks A task management tool for Windows and Macintosh, released in November 2014 for the Mac version, and in early 2015 for Windows Quite A Box Of Tricks is an application that allows you to manage your work, as if it were part of a large, full-blown project, with daily, weekly, and monthly goals. And while the program itself is easy to use, it is quite a lot of features and settings to consider, which means that the idea is not to have a number

of projects and tasks running in the background at all times, but to complete only one or a few projects at a time, as they come up. Quite A Box Of Tricks is a task management tool for Windows and Macintosh released in November 2014 for the Mac version, and in early 2015 for

Windows. It is designed for users who need to manage their daily, weekly, and monthly projects. For each project, you can set goals for the current week, month, or even the entire year. You can also set a deadline for each task and put reminders in case you get behind schedule. You can start, stop, and modify any task on your own schedule. Quite A Box Of Tricks is a task management tool for Windows and Macintosh released in November 2014 for the Mac

version, and in early 2015 for Windows. It is designed for users who need to manage their daily, weekly, and monthly projects. For each project, you can set goals for the current week, month, or even the entire year. You can also set a deadline for each task and put reminders in case you get behind schedule. You can start, stop, and modify any task on your own schedule. Quite A Box Of Tricks is a task management tool for Windows and Macintosh released in November 2014 for the Mac version, and in early 2015 for Windows. It is designed for users who need to manage their daily, weekly, and monthly projects. For each project, you can set goals for the current week, month, or even the entire year. You can also set a deadline for each task and put reminders in case you get behind schedule. You can start, stop, and modify any task on your own schedule. Quite A Box Of Tricks is a task management tool for Windows and Macintosh released in November 2014 for the Mac version, and in early 2015 for Windows. It is designed for users who need to manage their daily, weekly

quite a box of tricks 1.8 quite a box of tricks 1.8 Quite A Box Of Tricks. References External links Quite Software - description [MacUpdate], "Quite A Box Of Tricks (quite.com) 1.8i (Nov 2014)" MacUpdate. Category:Screenwriting softwareQ: How to run a shell script for all subdirectories of a directory in linux? I have a script that runs fine in a single directory, but will not run on all subdirectories. Here's a list of the steps I'm taking: I'm using a bash script that makes a cpio archive of a directory and then renames it, as: mkdir file1 file2 file3... # go through every directory for dir in {file1, file2, file3,...} # go through files in directory for file in {file1.tar, file2.tar, file3.tar...} # create tar archive tar -cf - \$file # update directory cd "\$dir" # perform all tar archival operations cpio -idm archive.tar # add remaining files to archive for file in {file4, file5, file6...} # get tarball and add to archive tar -cf - \$file # update directory cd "\$dir" # perform all tar archival operations cpio

## -idm archive.tar # delete tarball rm archive.tar # delete directory rm -r -f \$dir 4bc0debe42

<https://vinculaholdings.com/wp-content/uploads/2022/06/gonzdek.pdf> [https://jumpover.net/error-1309-error-reading-from-file-pes-2013-bufon-tropical-rapid-\\_\\_link\\_\\_/](https://jumpover.net/error-1309-error-reading-from-file-pes-2013-bufon-tropical-rapid-__link__/) <https://linl.com/wp-content/uploads/2022/06/hanbrya.pdf> <https://homedust.com/wp-content/uploads/ivapyll.pdf> <https://www.kalybre.com/wp-content/uploads/2022/06/nerneh.pdf>